# *1. Hallo-Welt !*

Das erste Programm soll einen Text zum Bildschirm schicken. Es kann mit jedem beliebigen Texteditor erstellt werden.

```
/**
Die Klasse hello sendet einen Text :um Bildschirm.
*/
/* Datei : hello.java */
public class hello
{
    // Standardkopf
     public static void main(String[] args)
    {
         // Ausgabe
          System.out.println("Hello, World!");
    }
}
```
Der Name der Klasse (nach der Angabe class) muß dem Dateinamen entsprechen, weiterhin endet der Dateiname mit .*java*. Das Programm wird mit *javac hello.java* kompiliert. Es entsteht die Datei *hello.class* mit dem Bytecode. Diese kann nun mit *java hello* abgearbeitet werden.

#### *Programmlauf*

Hello, World!

## *2. Elementare Datentypen*

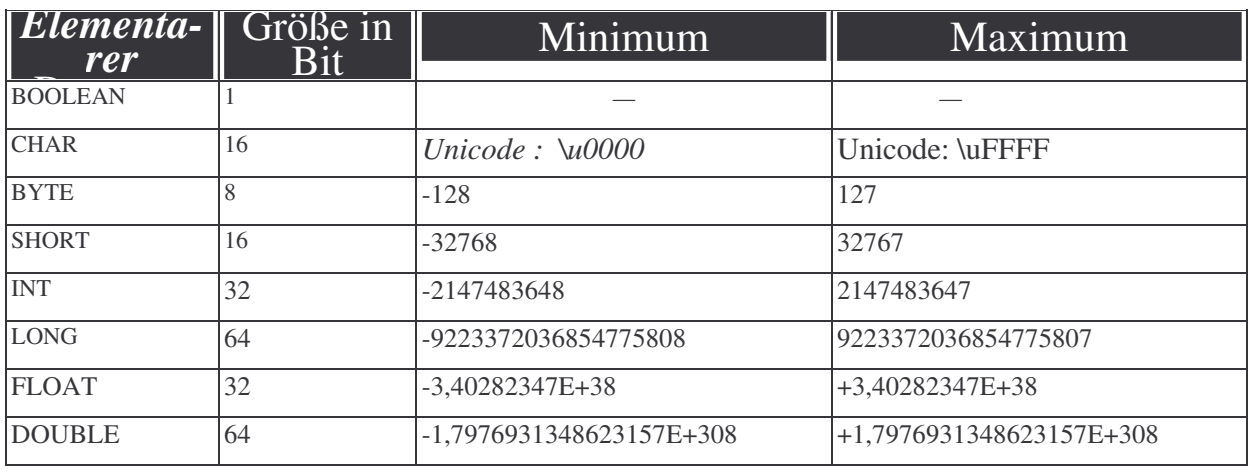

**Tabelle: Elementare Datentypen in Java**

A. Harder FHL

#### *3. Bildschirmausgabe*

Für eine Bildschirmausgabe bietet Java die Methode *System.out.println()* an:

```
/*Meldung auf der Systemkonsole
Bildschirmausgabe
bildaus.java
*/
public class bildaus
{
 // Standardkopf
 public static void main (String[] args)
 {
    // Ausgabe
    System.out.println("Datenbank") ;
 }
}
```
**Listing: bildaus.java**

Der Befehl

System.out.println ("Datenbank");

führt zur Ausgabe des Textes *Datenbank* auf dem Bildschirm. Das Programm muß kompiliert werden und kann dann

gestartet werden. Das Programm gibt die Meldung

Datenbank

auf dem Bildschirm aus.

#### *4. Ein-/Ausgabe*

# *4.1 . Programm mit einer Ganzzahl (Integer) als Startparameter (gekürzt)*

#### *4.2 Programm mit einer Dezimalzahl (Double) als Startparame-*

*ter*

*(gekürzt)*

#### *5. Arithmetik*

Das folgende Programm *arithmetik.java* demonstriert die Anwendung der arithmetischen Operatoren:

```
/**
Arithmetik in Java
Vereinbarungen und Arithmetik
arithmetik.java
*/
import java.io.*;
import java.lang.*;
public class arithmetik
{
public static void main(String[] args)
 {
  int Zahl1 = 5;
  int Zahl2 = 3;
 int Ergebnis;
 double Zahl3 = 5.7;
 double Zahl4 = 3.8;
 double Resultat;
 System.out.println("Zahl1 : "+Zahl1);
  System.out.println("Zahl2 : "+Zahl2);
  Ergebnis = Zahl1 + Zahl2;
  System.out.println("Summe : "+Ergebnis);
  Ergebnis = Zahl1 - Zahl2;
  System.out.println("Differenz: "+Ergebnis);
  Ergebnis = Zahl1 * Zahl2;
  System.out.println("Produkt : "+Ergebnis);
  System.out.println("Zahl3 : "+Zahl3);
  System.out.println("Zahl4 : "+Zahl4);
  Resultat = Zahl3 + Zahl4;
  System.out.println("Summe : "+Resultat);
  Resultat = Zahl3 - Zahl4;
  System.out.println("Differenz: "+Resultat);
  Resultat = Zahl3 * Zahl4;
  System.out.println("Produkt : "+Resultat);
 Resultat = Zahl3 / Zahl4;
 System.out.println("Quotient : "+Resultat);
  }
}
```

```
Listing: arithmetik.java
```
## *6. Der Modulo-Operator*

Häufig ist es interessant, den Rest einer Division zu ermitteln. So ist z.B.

 $25 / 7 = 3$  Rest 4 ( d.h.  $25 = 3 * 7 + 4$  )

oder auch

```
36 / 10 = 3 Rest 6 (d.h. 36 = 3 * 10 + 6)
```
A. Harder FHL

Ist der Rest gleich 0, liegt Teilbarkeit vor. Mathematisch wird diese Berechnungsverfahren durch *mod* formalisiert, also

> *25 mod 7 = 4 36 mod 10 = 6*  $36 \mod 9 = 0$

In Java steht als Modulo-Operator das % zur Verfügung. Der Ausdruck

*25 % 7 hat den Wert 4 und 36 % 10 den Wert 6.*

# *7. Ein-/Ausgabe*

Das folgende Programm *Eingabe.java* demonstriert die Eingabe einer Zeichenkette:

```
import java.io.* ;
        class Eingabe
        {
         public static void main (String args[])
          {
        BufferedReader In = new BufferedReader (new InputStreamReader (System.in)) ;
             String expr = new String() ;
             try
             {
                    System.out.print ("Eingabe: ") ;
                     expr = In.readLine(;
                     System.out.println("Ergebnis : " + expr)
             }
             catch ( lOException e)
             {
                System.out.println("Problem mit der Eingabe!");
                System. exit(-1) ;
             }
         } // Ende main()
        } // Ende class Eingabe
Listing: Eingabe.java
```
Ein paar Bemerkungen: Mit der Anweisung *import java.io.\**

wird der Zugriff auf das Paket (package) *java.io.\** ermöglicht. Der Stern deutet an, daß alle Klassen des Paketes importiert werden sollen. Es folgt die Klassenvereinbarung mit

### *class Eingabe { }*

Der Klassenname muß gleich dem Programmnamen - Endung .*java* sein. Also: *Eingabe* als Klassenname für das Programm *Eingabe.java*.

Innerhalb der Klasse Eingabe wird das Programm *main ()* vereinbart.

*Vorabinfo: Durch die Angabe public ist ein Zugriff von außen auf die Funktion main() möglich. static beinhaltet, daß die Funktion zu einer Klasse gehört und nicht zu einem Objekt. Mit void wird angegeben, daß die Funktion main() keinen Rückgabewert liefert. Mit String args[] können dem Programm beim Aufruf Werte übergeben werden. Diese Technik wird hier nicht genutzt, trotzdem müssen die entsprechenden Angaben gemacht werden.*

Wie folgt wird das Einlesen von Daten über den Systemeingabestrom ermöglicht:

*BufferedReader In = new BufferedReader(new InputStreamReader (System.in)) ;* Anschließende Zeile schafft die Möglichkeit, einen String abzulegen. String

 $expr = new String();$ 

Der Block mit *try {}* soll nun von Java abgearbeitet werden. Falls das fehlschlägt, wird die Ausnahmeroutine

```
catch ( lOException e) {}
abgearbeitet. Für die Ein- und Ausgabe im Block try{} sind
       System.out.print ( "Eingabe : ") ;
      Expr =. In.readLine() ;
```

```
System.println("Ergebnis: " + expr);
```
verantwortlich.